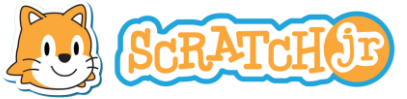

2. ELIGE UN FONDO.

3. ELIGE TRES PERSONAJES Y COLÓCALOS

Si lo necesitas, ajusta el tamaño de los personajes.

## 1. COMIENZA UN NUEVO PROYECTO. **EN UNA CARRERA.**  Mis proyectos  $\bigodot$

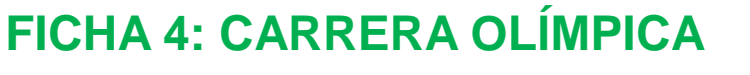

**QUEREMOS CONSEGUIR QUE TRES PERSONAJES COMPITAN** 

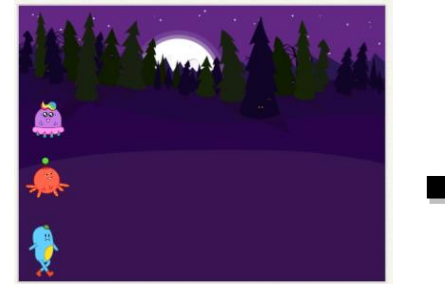

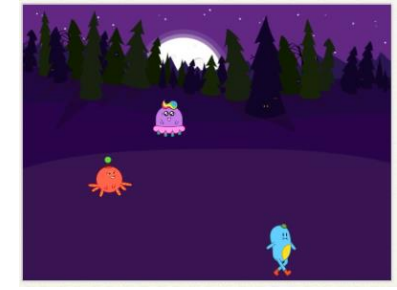

## 4. CREA EL PROGRAMA DE CADA PERSONAJE.

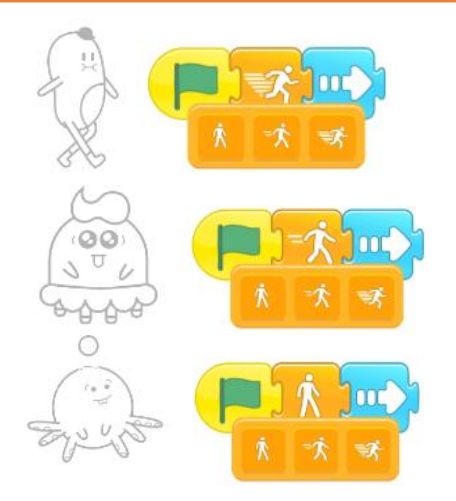

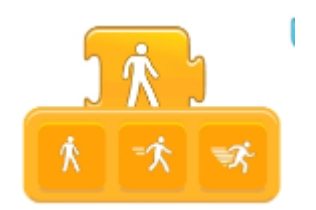

Bloque para cambiar la velocidad a la que se ejecuta un bloque.

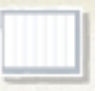

Utiliza la cuadrícula para calcular la cantidad de pasos que deben avanzar.

## RETO

Guarda el proyecto**: FICHA 4 TU NOMBRE.**

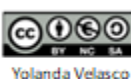

Nuevo personaje.

Nuevo fondo.

Gigorro